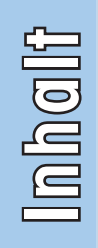

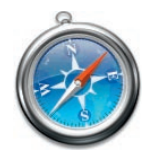

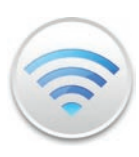

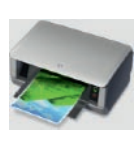

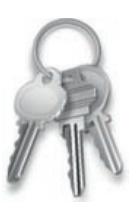

## Inhaltsverzeichnis

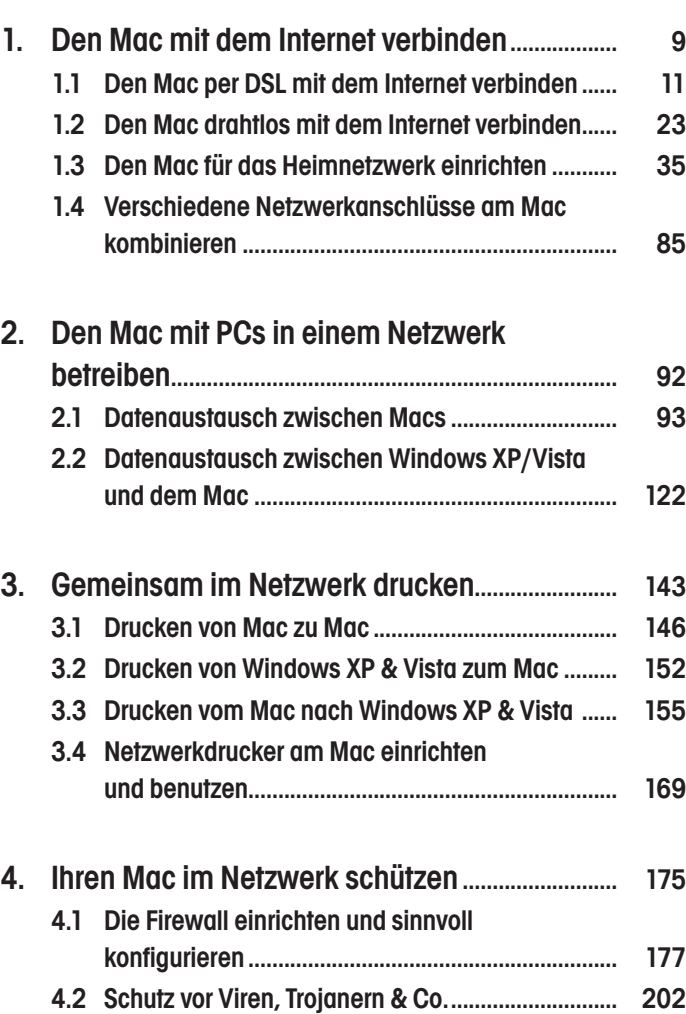

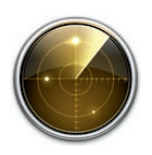

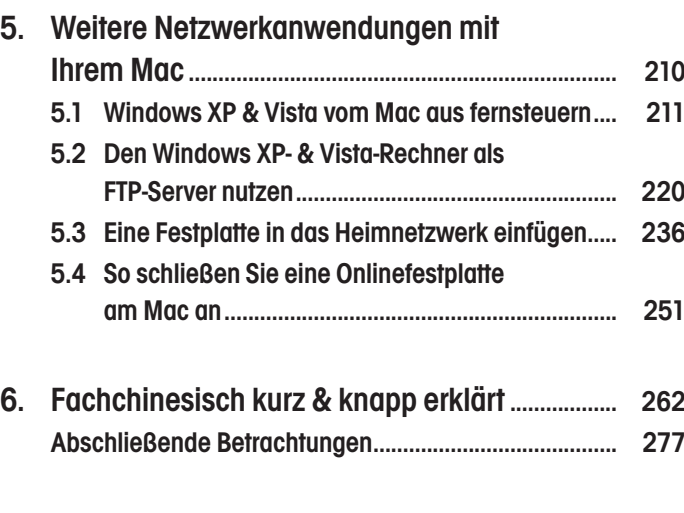

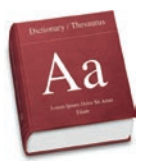

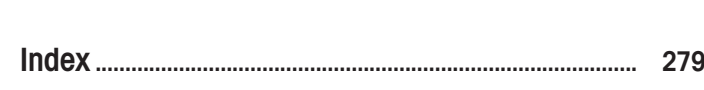